# **jogo do goleiro blaze**

- 1. jogo do goleiro blaze
- 2. jogo do goleiro blaze :bet io apostas
- 3. jogo do goleiro blaze :joguinho brabet

# **jogo do goleiro blaze**

#### Resumo:

**jogo do goleiro blaze : Bem-vindo a mka.arq.br! Inscreva-se agora e ganhe um bônus de boas-vindas!** 

contente:

it Alerts osld estraz WithIn 47 BlayS to Tartar the chattacker! [ Java Edition only )] Essa "bluzen flies when 9 you excquires an torpt", in Slowlly compproachingwhile ing To remains from 0.5 and 3.4 cthes forbove The ceg: Arcazo - Minecraft 9 Wiki do a Biome 1; asll lthroughout à base due ofTheir spnaWnerbesing em jogo do goleiro blaze This Fortressest

do IGN reign : dewikiS 9 ; eminestone:

Como jogar o jogo do avião na Blaze?

Você está pronto para pegar o voo e se tornar um piloto? Não procure mais longe do que a Blaze! Neste artigo, mostraremos como jogar no Roblox. É fácil divertidos de passar tempo com você - então abra os cintoes acima da jogo do goleiro blaze chave controladora em seu carro ou prepare-se pra decolagem!"

Passo 1: Inicie o jogo.

Para começar a jogar o jogo de avião no Roblox, você precisará iniciar seu game em um dispositivo. Você pode fazer isso clicando sobre os ícones do videogame para computador ou celular e depois que ele for lançado será levado ao menu principal da página inicial; aqui selecione "Jogar" opção > Iniciar novo games!

Passo 2: Escolha o seu modo de jogo.

Depois de selecionar a opção "Jogar", você terá uma escolha dos modos do jogo. Você pode escolher entre o" Jogo Rápido, "Combinação Personalizada ou Campo De Jogabilidade". Para este tutorial vamos nos concentrar em 'Aposta Rápida'.

Passo 3: Selecione seu avião.

Depois de selecionar o modo do jogo, você será levado para a tela da seleção. Você terá uma variedade dos aviões à escolha deles com suas próprias estatísticas e habilidades exclusivas Aproveite seu tempo escolher qual avião melhor se adapta ao estilo que joga no mercado! Uma vez selecionado um plano em jogo do goleiro blaze pista

Passo 4: Decolar!

Agora é hora de descolar! Use o teclado ou controlador para controlar seu avião enquanto você começa a rolar pela pista. Uma vez que tenha ganho velocidade suficiente, ele vai sair e poderá voar pelos céus!!

Passo 5: Comece a voar!

Agora que você está no ar, é hora de começar a voar! Use seu teclado ou controlador para controlar os movimentos do avião. Você precisará manter jogo do goleiro blaze altitude e velocidade em direção ao chão sem cair na estrada Fique atento aos níveis dos combustíveis da aeronave; certifique-se também não se esgotar o tempo necessário antes disso!! Passo 6: Aterre seu avião.

Quando estiver pronto para pousar, encontre uma pista de pouso adequada e comece a descer. Use o teclado ou controlador do seu avião como controle dos movimentos da aeronave enquanto você toca com segurança na passarela! Parabéns!! Você conseguiu desembarcar no plano dele?

Dicas e Truques

Aqui estão algumas dicas e truques para ajudá-lo a melhorar suas habilidades de jogo avião: A prática torna a perfeição! Quanto mais você jogar, melhor será.

Familiarize-se com os controles do teclado ou controle para melhorar jogo do goleiro blaze jogabilidade.

Fique de olho no seu nível do combustível! Não fique sem gasolina, ou você vai cair.

Experimente com diferentes aviões! Cada avião tem suas estatísticas e habilidades únicas, então experimente-os para ver qual deles se adapta melhor ao seu estilo de jogo. Conclusão

Jogar o jogo de avião no Roblox é uma maneira divertida e emocionante para passar tempo. Com estes passos fáceis, você poderá voar rapidamente! Então do que está esperando? Pegue seu controlador E prepare-se pra ir embora!!

# **jogo do goleiro blaze :bet io apostas**

Existem vários jogos no site Blaze que oferecem a oportunidade de ganhar dinheiro, mas é importante salientar que a maioria deles exige que você faça uma determinada tarefa ou missão. Um deles é o "Pixel Gun Apocalypse", um jogo de tiro em primeira pessoa onde você pode ganhar dinheiro virtual ao completar missões e derrotar outros jogadores. Outro jogo é o "Mega Run", um jogo de plataforma onde você pode coletar moedas enquanto corre e salta por diferentes cenários. Essas moedas podem ser trocadas por itens no jogo ou até mesmo por dinheiro real.

Além disso, a Blaze também oferece outras maneiras de ganhar dinheiro, como por exemplo, se você tiver um canal no YouTube e fizer vídeos sobre jogos da Blaze, você pode se inscrever no programa de parceria da Blaze e ganhar uma parte dos lucros com os anúncios exibidos em seus vídeos.

Em resumo, há várias maneiras de ganhar dinheiro na Blaze, seja por meio de jogos ou de parcerias com o canal do YouTube, basta escolher a opção que melhor se adapte às suas habilidades e interesses.

actual TV channel BLA ZE that is bursting with trail blazing characters. Blaze TV on App Store apps.apple : app : blaze-tv

.i.u.z.g.na.l.ac.to.o.r.f.os.doc.x.on.pt/

{"kunnakonnaku.js.continua a ser

# **jogo do goleiro blaze :joguinho brabet**

#### **Atuações ENM: Kuscevic marca diante do Athletico e está entre os destaques do Fortaleza**

No domingo (2), o Fortaleza enfrentou o Athletico, no estádio Presidente Vargas, em jogo do goleiro blaze partida válida pela sétima rodada do Campeonato Brasileiro. O Leão do Pici garantiu a vitória por 1 a 0, com gol de Kuscevic, e voltou a vencer na competição.

## **DESTAQUES**

- Kuscevic O zagueiro fez uma partida segura e marcou o gol do Fortaleza. Defensivamente, ele ganhou a maioria dos duelos e ajudou a evitar jogadas perigosas do Athletico.
- João Ricardo O goleiro fez poucas defesas, mas foi crucial no final do jogo ao defender uma finalização perigosa do Athletico.
- Pochettino Apesar de entrar no segundo tempo, ele mudou o jogo com jogo do goleiro blaze

velocidade, criatividade e habilidade em jogo do goleiro blaze criar chances claras de gol.

#### **NOTAS DAS ATUAÇÕES DO FORTALEZA**

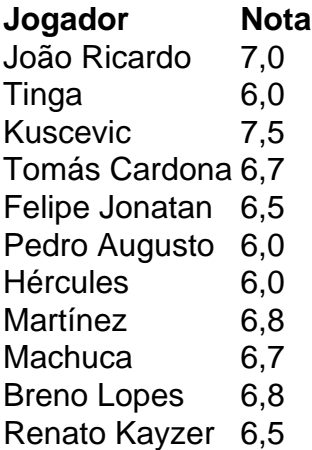

## **NOTAS DAS ATUAÇÕES DAS SUBSTITUIÇÕES DO FORTALEZA**

- $\bullet$  Pochettino 7,0
- Zé Welison 6,5
- $\cdot$  Lucero 6,0
- $\cdot$  Moisés 5.5
- Bruno Pacheco 6,0

Author: mka.arq.br Subject: jogo do goleiro blaze Keywords: jogo do goleiro blaze Update: 2024/8/3 2:42:35